# **n-tv sendet auf neuer Frequenz**

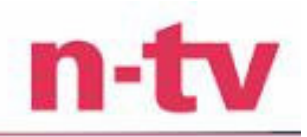

### Wie kann ich n-tv empfangen?

Folgende Schritte durchführen:

- 1. Den Kanal "n-tv" löschen (Ergebnis: Sie sehen das Bild nicht mehr)
- 2. Sendesuchlauf betätigen (Ergebnis: Sie finden n-tv nun am Ende der Programmliste)
- 3. n-tv auf gewünschten Programmplatz manuell verschieben

## Es funktioniert trotzdem nicht?

#### **www.n-tv.de/sat**

oder Zuschauer-Telefon

**01805 / 76 54 76** (12 Cent/Minute)

#### Für Technik-Freaks:

#### Technische Parameter

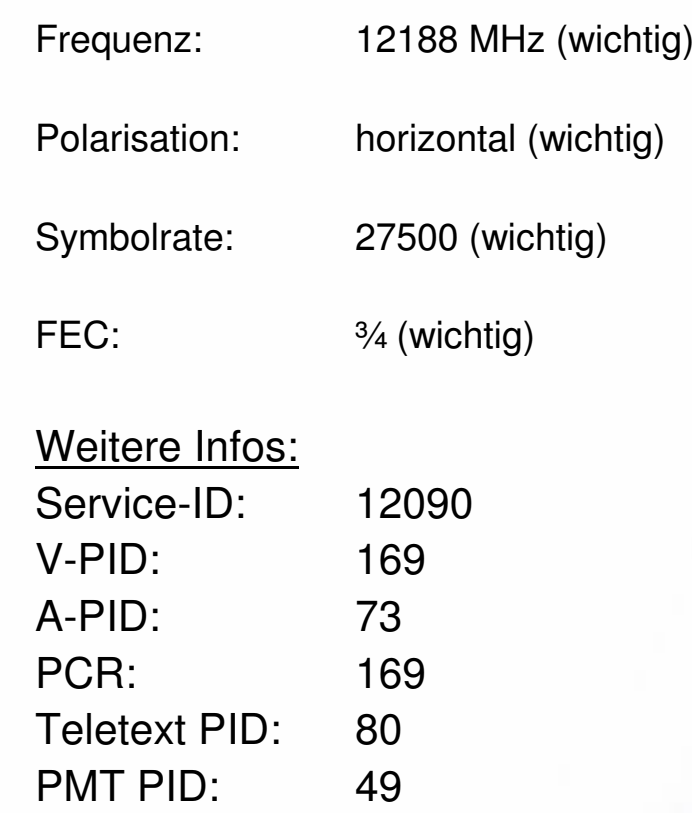